$k$ 

**股票软件中哪里找主散线:怎样找到均线集中发散的股票-**

 $230 - 300$ 

PAGE DOWN PAGE UP

 $\mathcal{A}$ 

- $1$
- $2 \left( \frac{m}{\pi} \right)$  $30059$  $3<sub>5</sub>$
- 

- **19**
- $\Gamma$ IPO",  $\Gamma$ 1  $T$  1000  $1000$
- $500$
- T 9 30-11 30 13:00-15:00; T 9 15-11 30 13:00-15:00。  $2T+1$
- $1000$  500

- $3T+2$
- 4 T+3 T+2

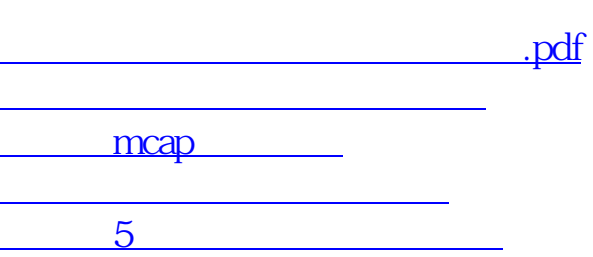

人**人** 

出现配股是有通知的.有配股代码.你帐户上有足够配股的钱.在通知书那天和买股一

[下载:股票软件中哪里找主散线.doc](/neirong/TCPDF/examples/output.php?c=/subject/339177.html&n=股票软件中哪里找主散线.doc)

<https://www.gupiaozhishiba.com/subject/339177.html>

[更多关于《股票软件中哪里找主散线》的文档...](https://www.baidu.com/s?wd=%E8%82%A1%E7%A5%A8%E8%BD%AF%E4%BB%B6%E4%B8%AD%E5%93%AA%E9%87%8C%E6%89%BE%E4%B8%BB%E6%95%A3%E7%BA%BF)